Infor Education

# **Infor** SyteLine Infor Lawson **and HCM**

Subscription Catalog

infor Education

# **At-a-Glance**

# Consistent, Convenient, Cost Effective

With budgets tightly constrained, your organization may be like many others that are looking for cost effective ways to train employees without sacrificing learning quality. You can minimize training costs and maximize learning results with Infor Education Subscriptions— training in a self-paced learning environment. Best of all, this training service is delivered online from the convenience of your desktop, reducing the need to travel and spend time away from the office. For a low annual fee, your team will receive unlimited access to all courses included in the subscription.

#### **Benefits**

Infor's self-paced eLearning courses supplement the classroom experience. We provide online courses you can access from your desktop anytime, anywhere reducing your cost of travel.

#### Subscription Pricing

Tiered pricing makes our online subscription libraries affordable for any size organization, whether you have just a few users or thousands who could benefit from on-demand performance support. Subscription courses are licensed on a named user basis. A 'named user' is an individual authorized to access the course content at any given time and is not transferable.

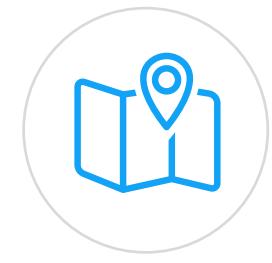

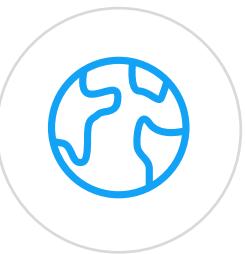

**Offer training anytime, anywhere** – allowing employees to participate whenever it fits into their personal and work schedules

**Eliminate travel expenses,** instructor fees, and other costs related to conventional classroom training

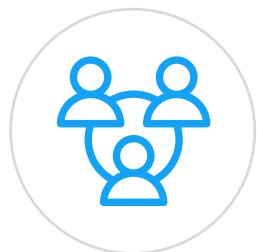

**Develop functionally sound,** proficient users via courses focused on specific business needs

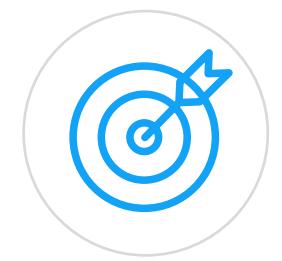

**Consistently deliver** the same experience to all users – nothing is lost or altered in knowledge transfer

#### For more information about courses and how to register, please contact:

- • **For Americas:** EducationAmericas@infor.com
- **• For Europe, the Middle East and Africa:** EducationEMEA@infor.com
- **For Asia Pacific:** EducationAPAC@infor.com

# **Subscription Content**

### The subscription includes three types of eLearning - courses, simulations and recordings.

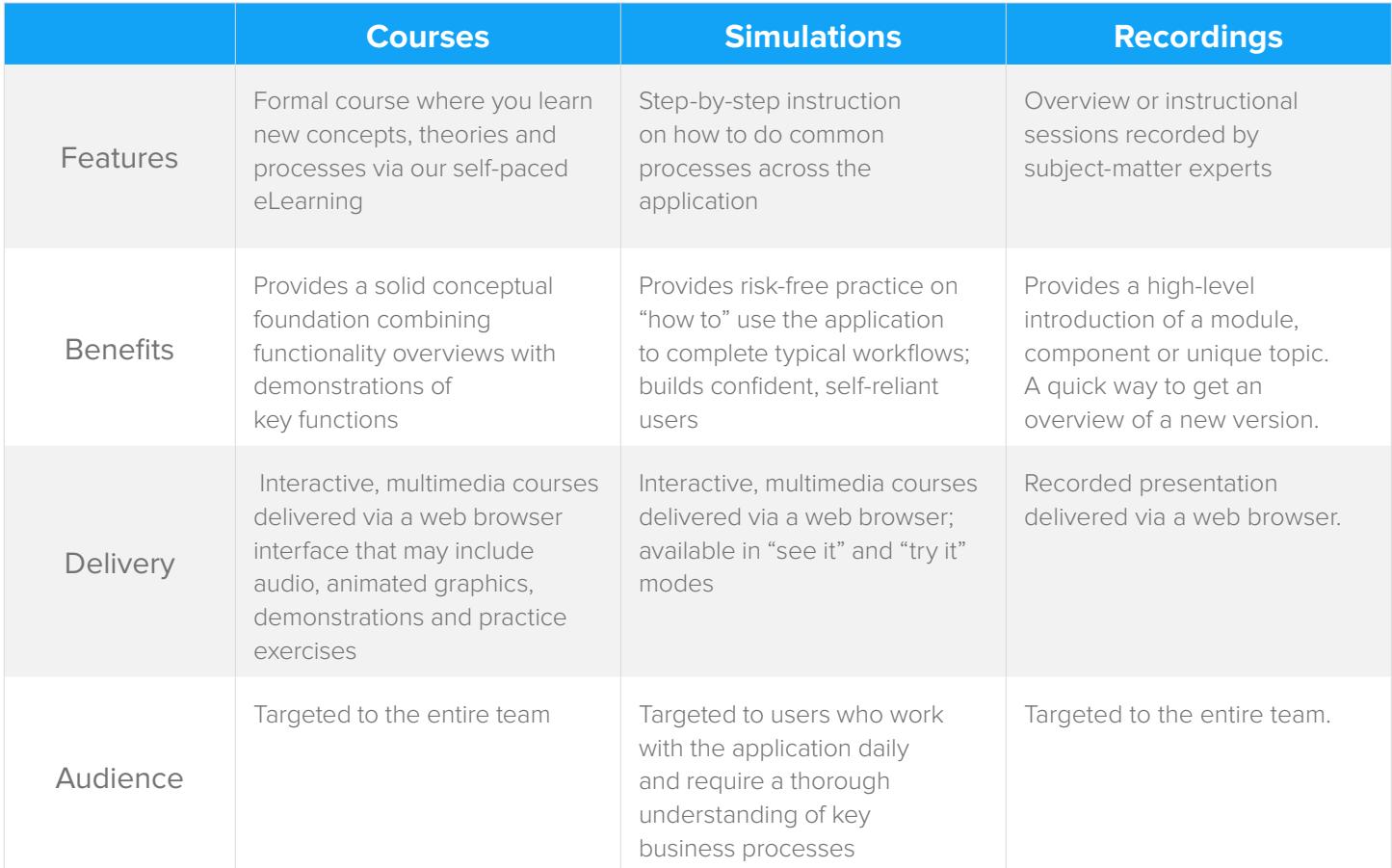

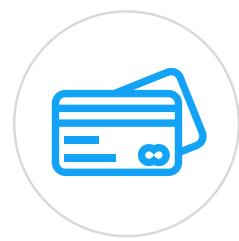

#### **Infor Campus Card**

Buying training has never been easier than with our Infor Campus Card!

The card offers training dollars in bulk at tiered volume discounts, which saves you money and reduces the time and cost of separate budget approvals, purchase orders, and expense reimbursements.

The card offers several ways to train including – public classes, Education subscriptions and onsite training. Infor tracks the usage and will report the dollars utilized and remaining balance.

The Infor Campus Card the best option for a convenient, flexible and cost-effective way to decide how and when to spend your training dollars.

## Table of Contents

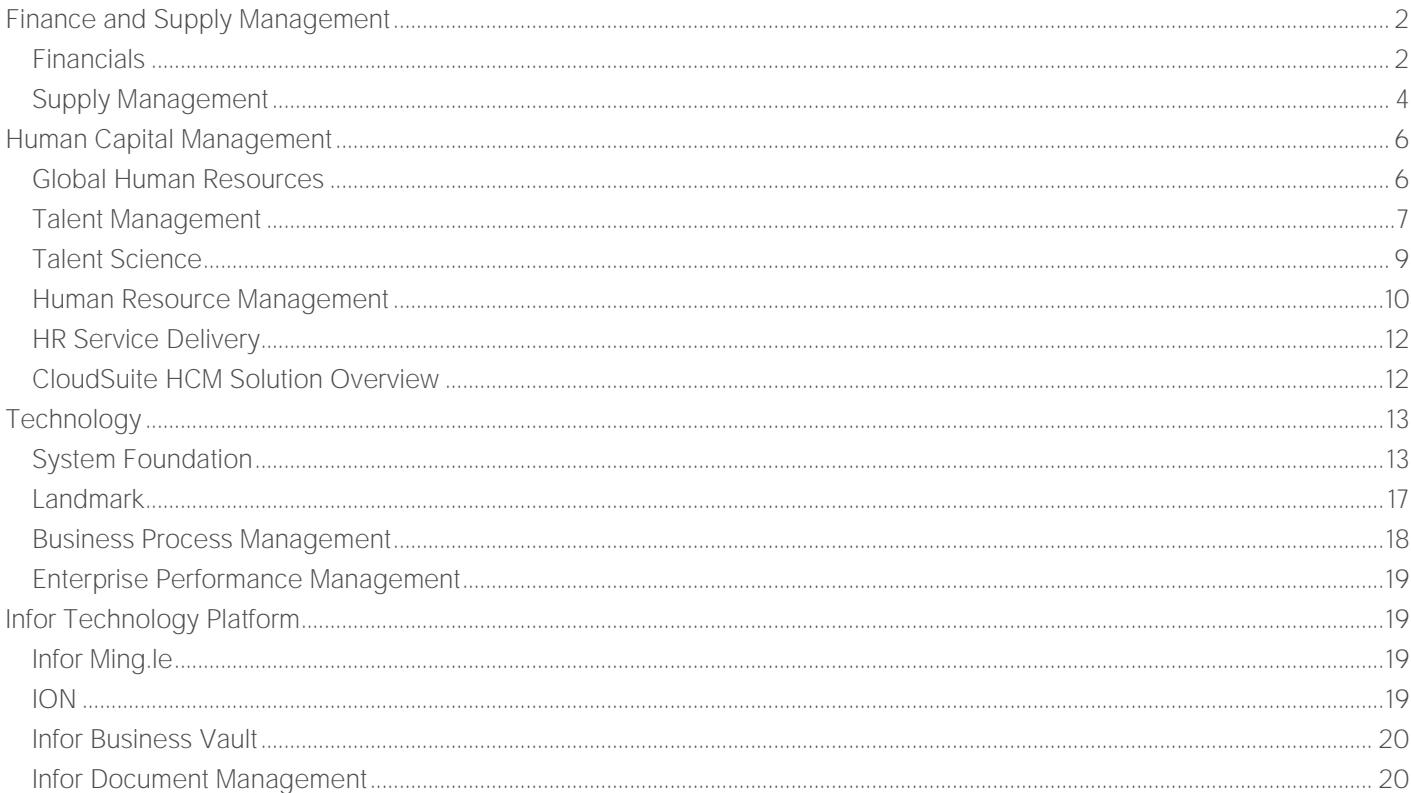

# <span id="page-4-0"></span>Finance and Supply Management Financials

<span id="page-4-1"></span>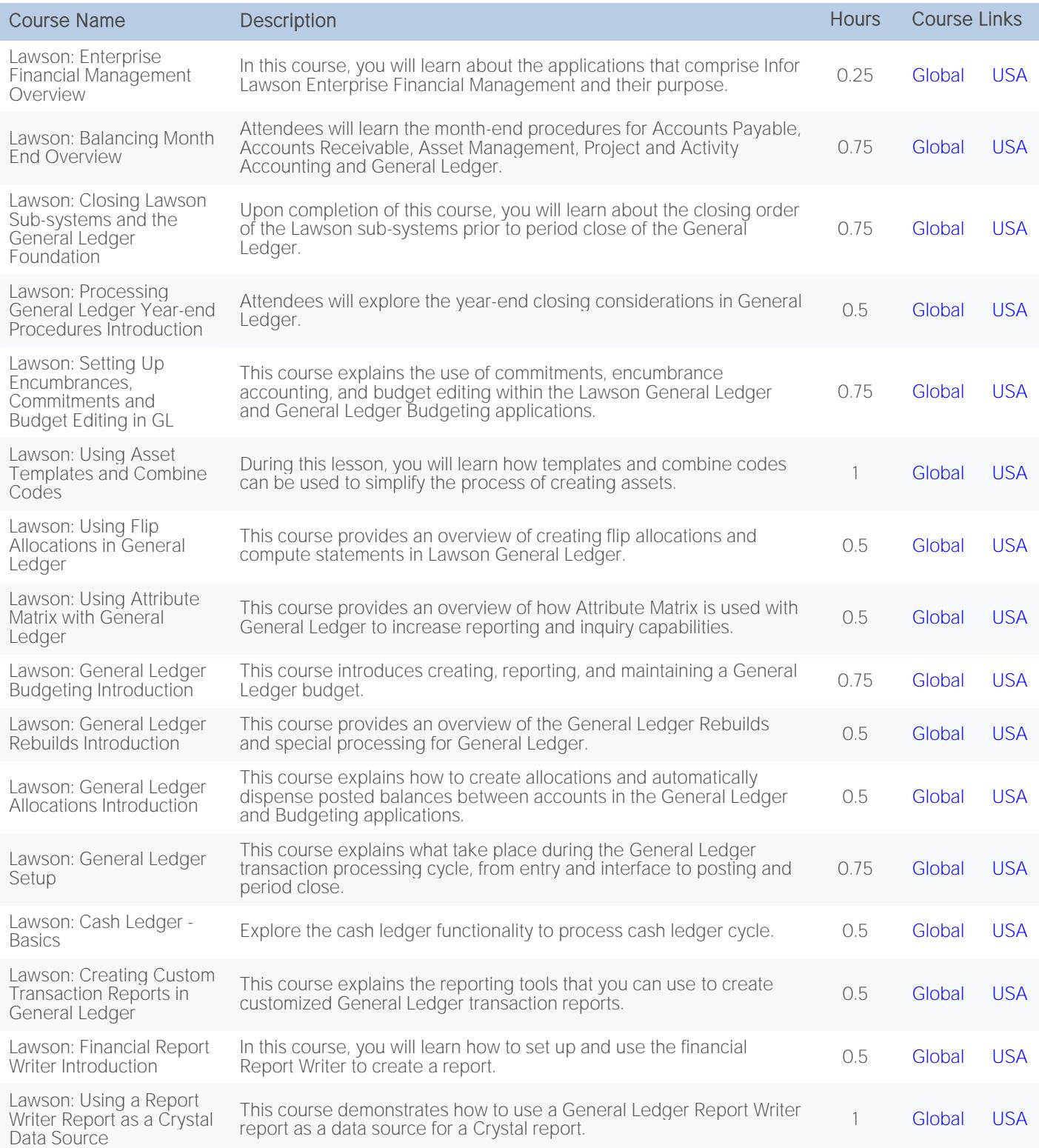

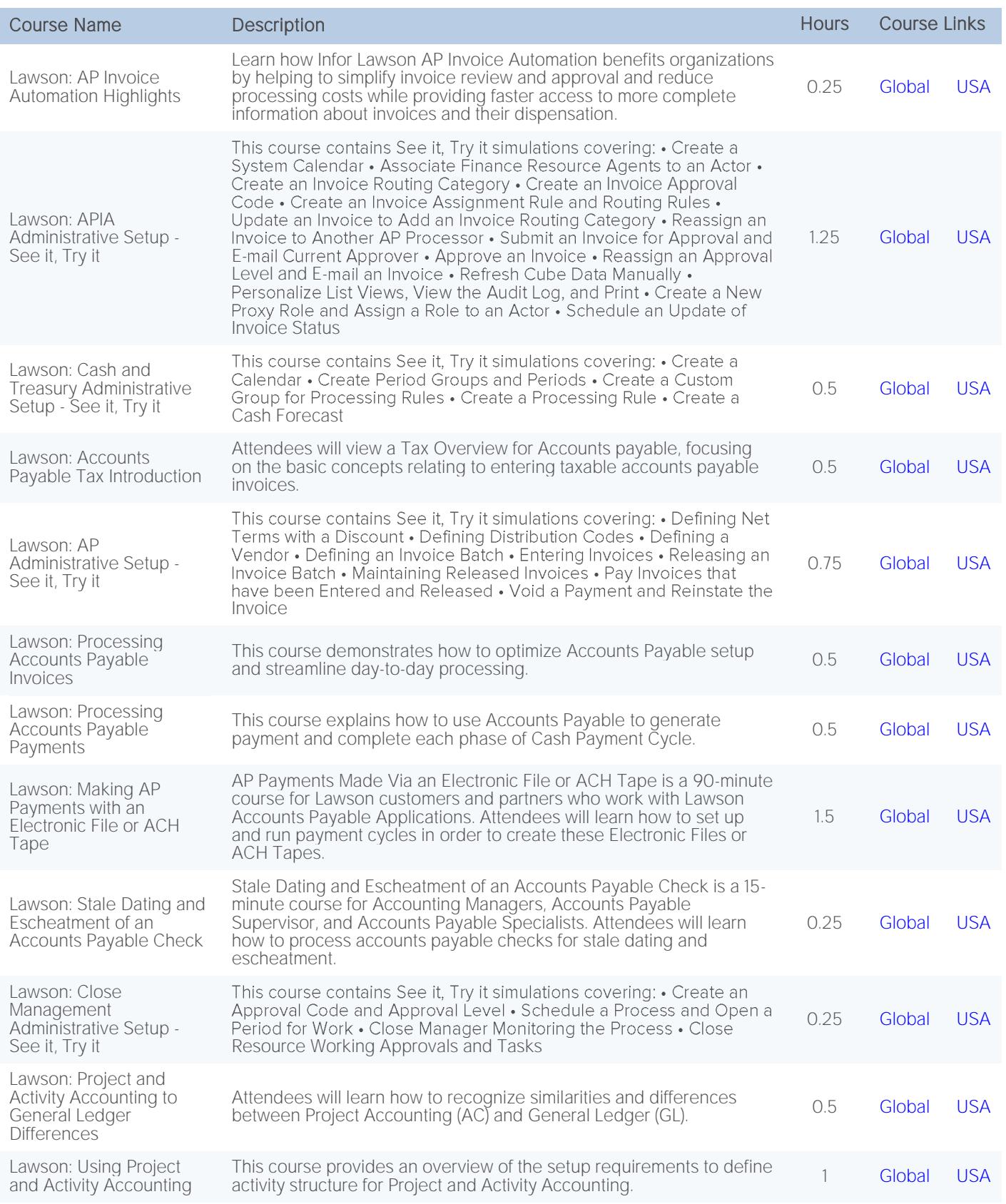

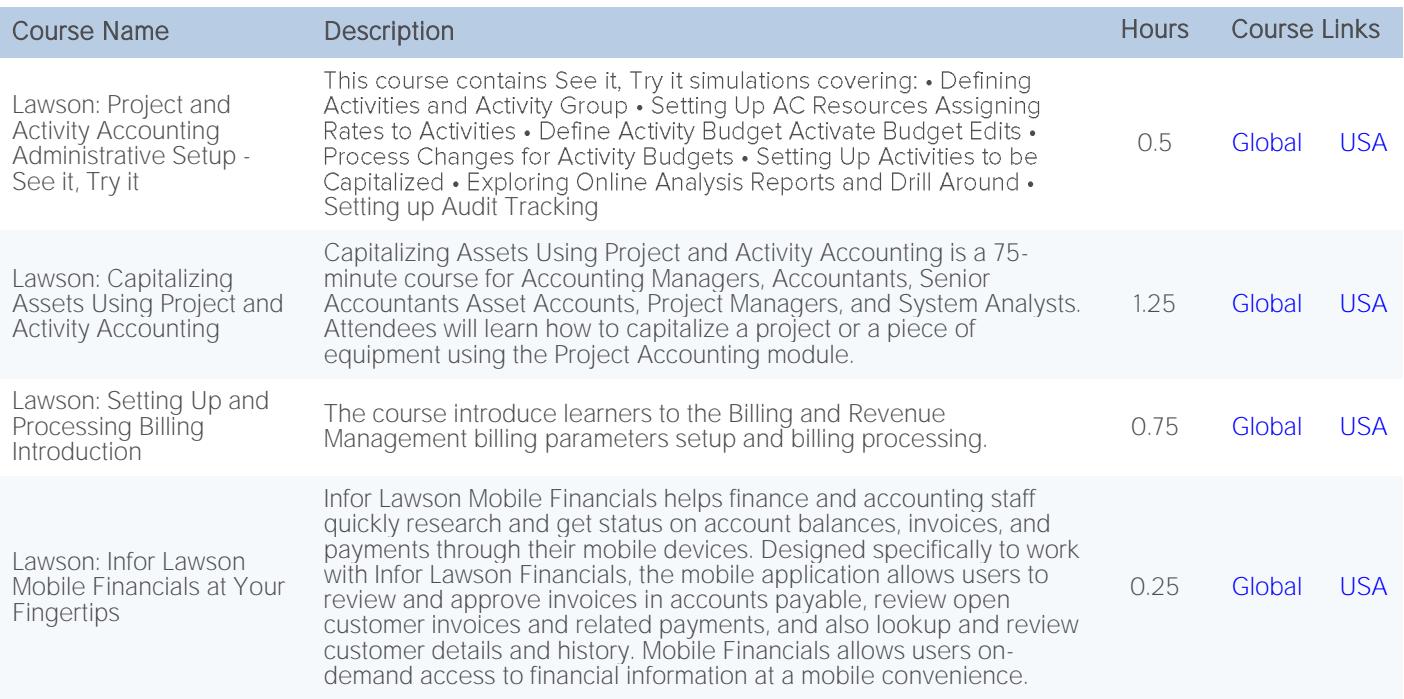

# <span id="page-6-0"></span>Supply Management

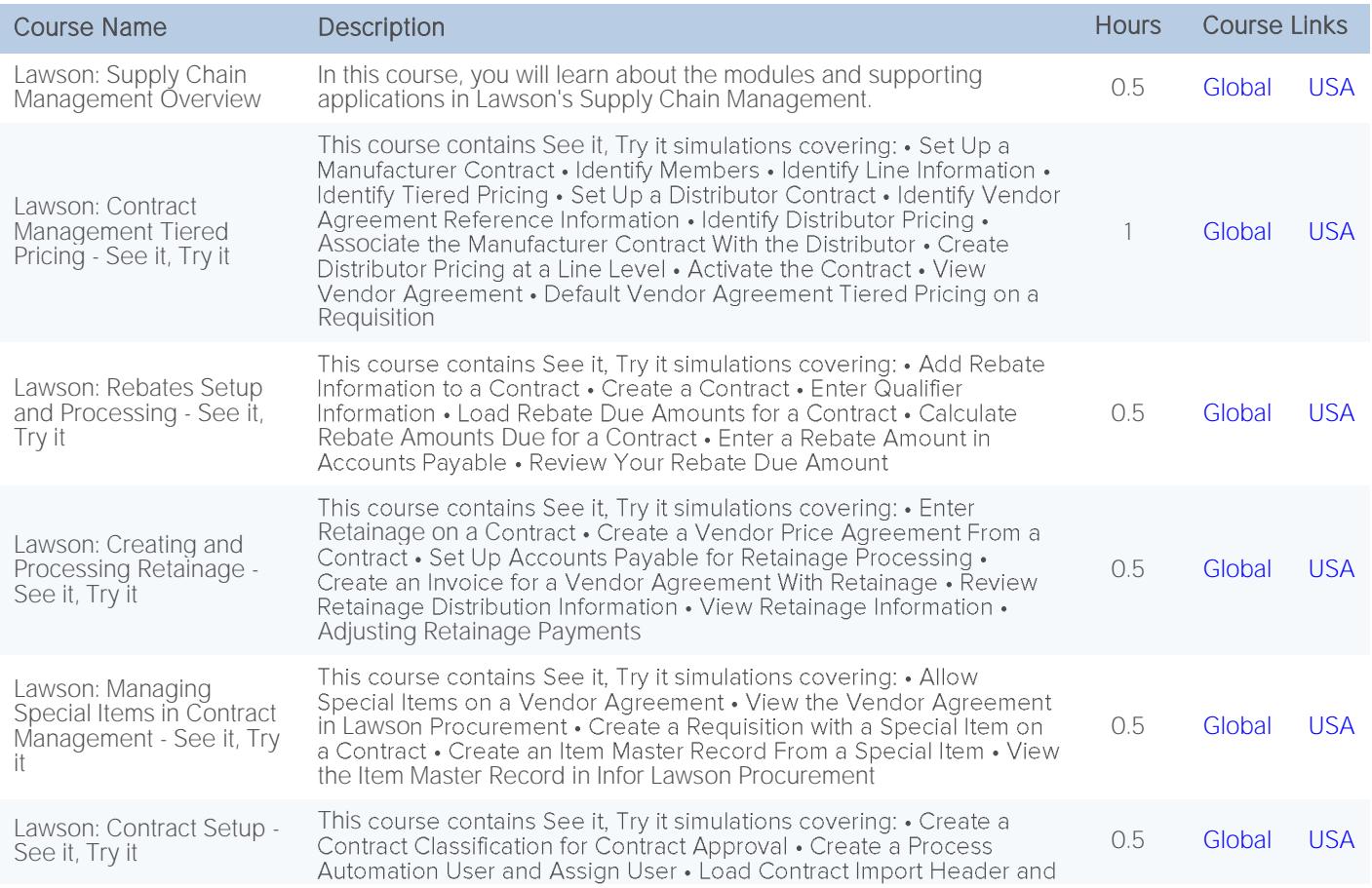

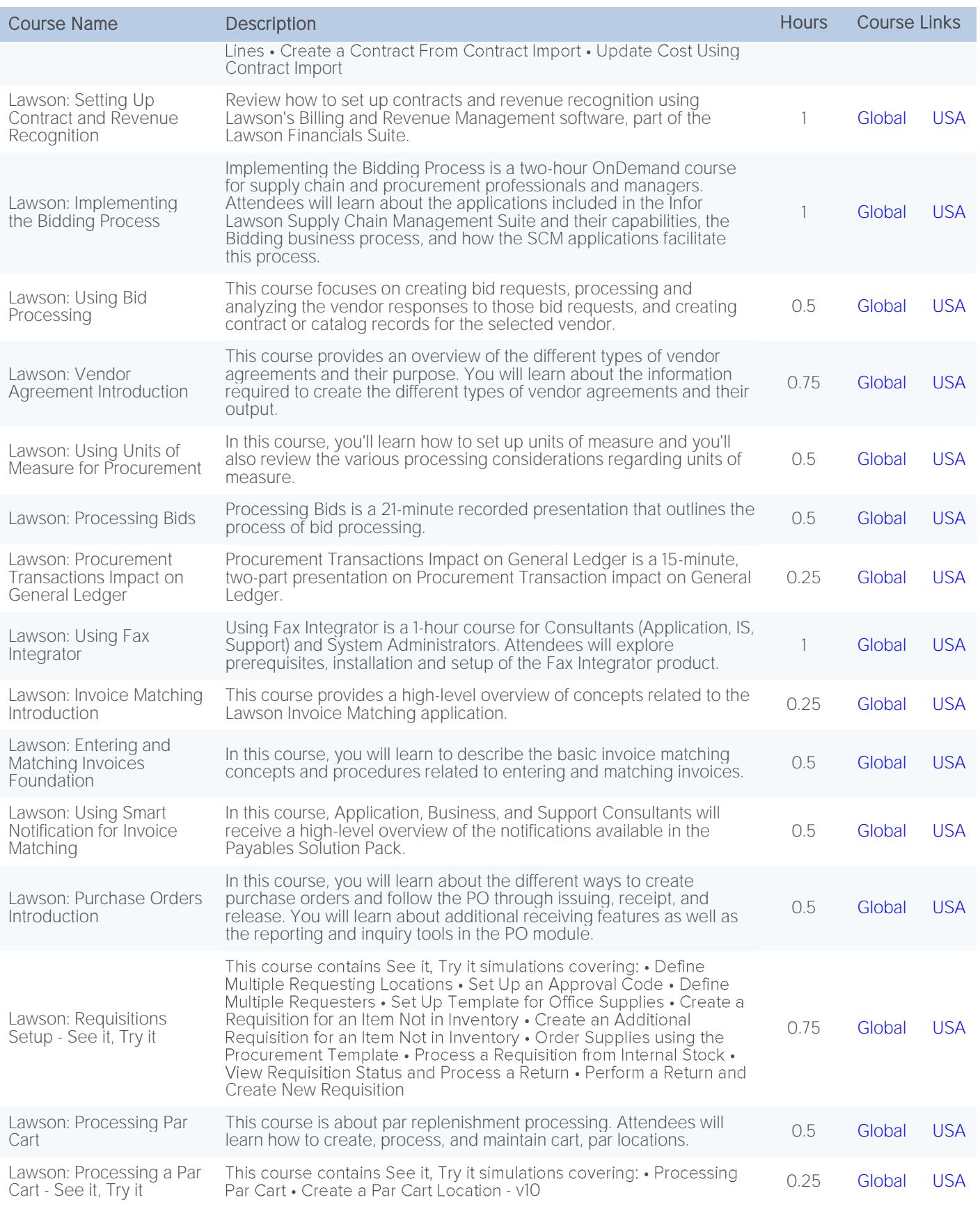

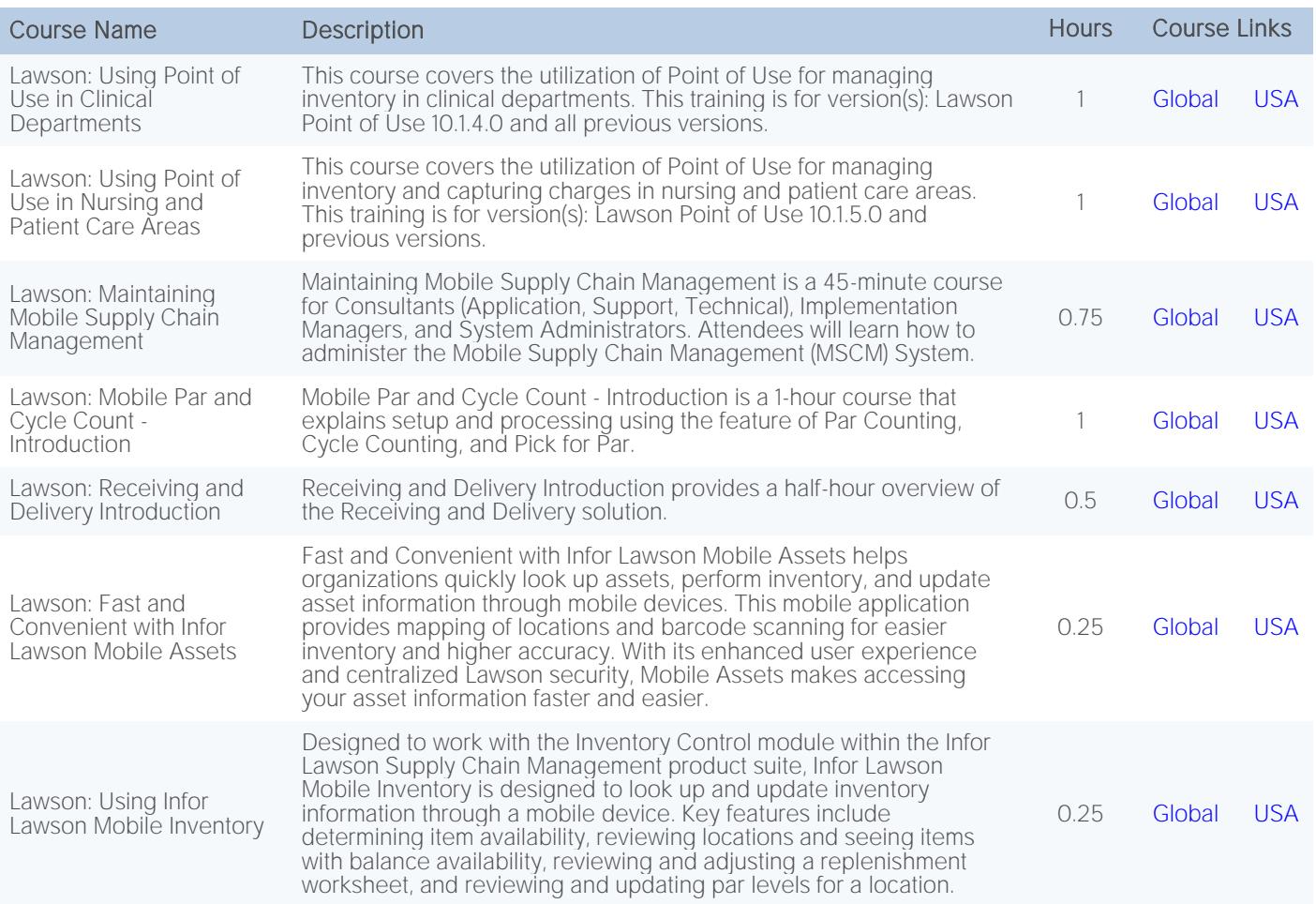

# <span id="page-8-0"></span>Human Capital Management

# <span id="page-8-1"></span>Global Human Resources

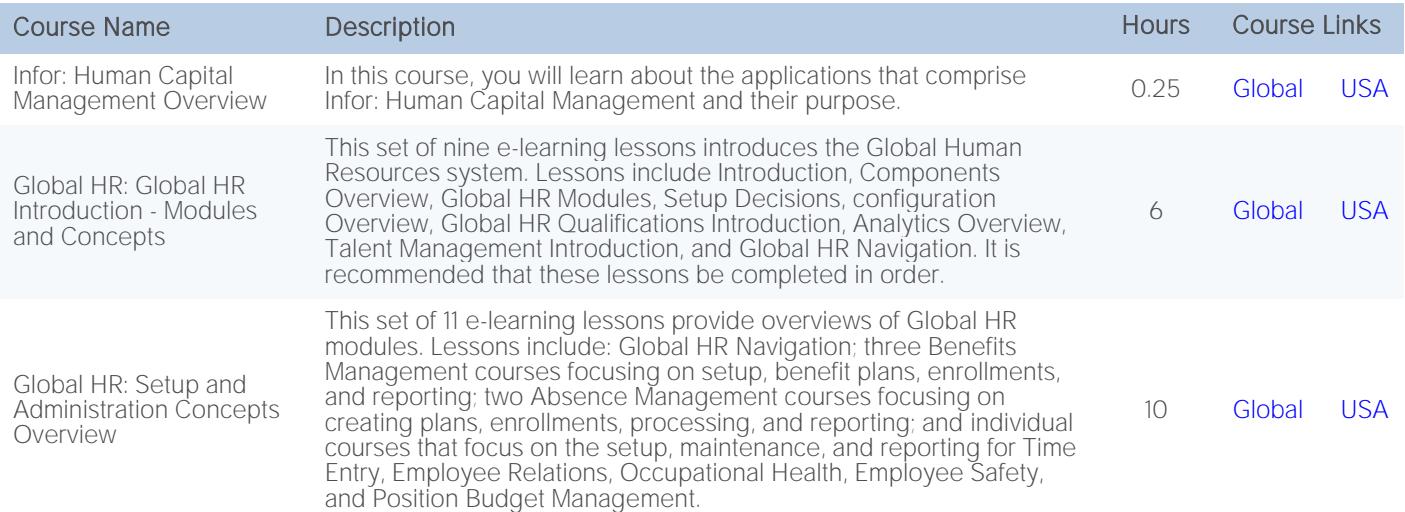

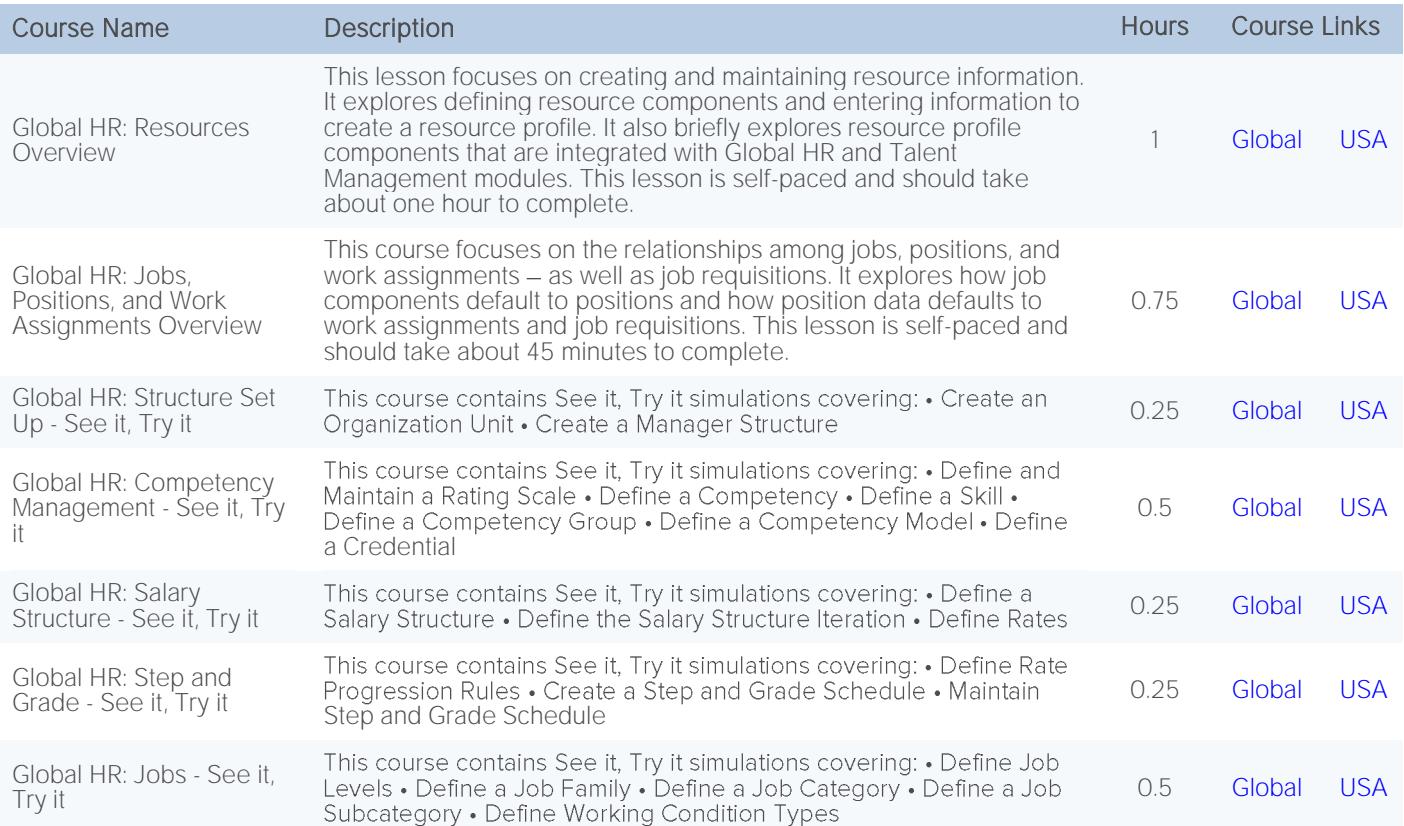

# <span id="page-9-0"></span>Talent Management

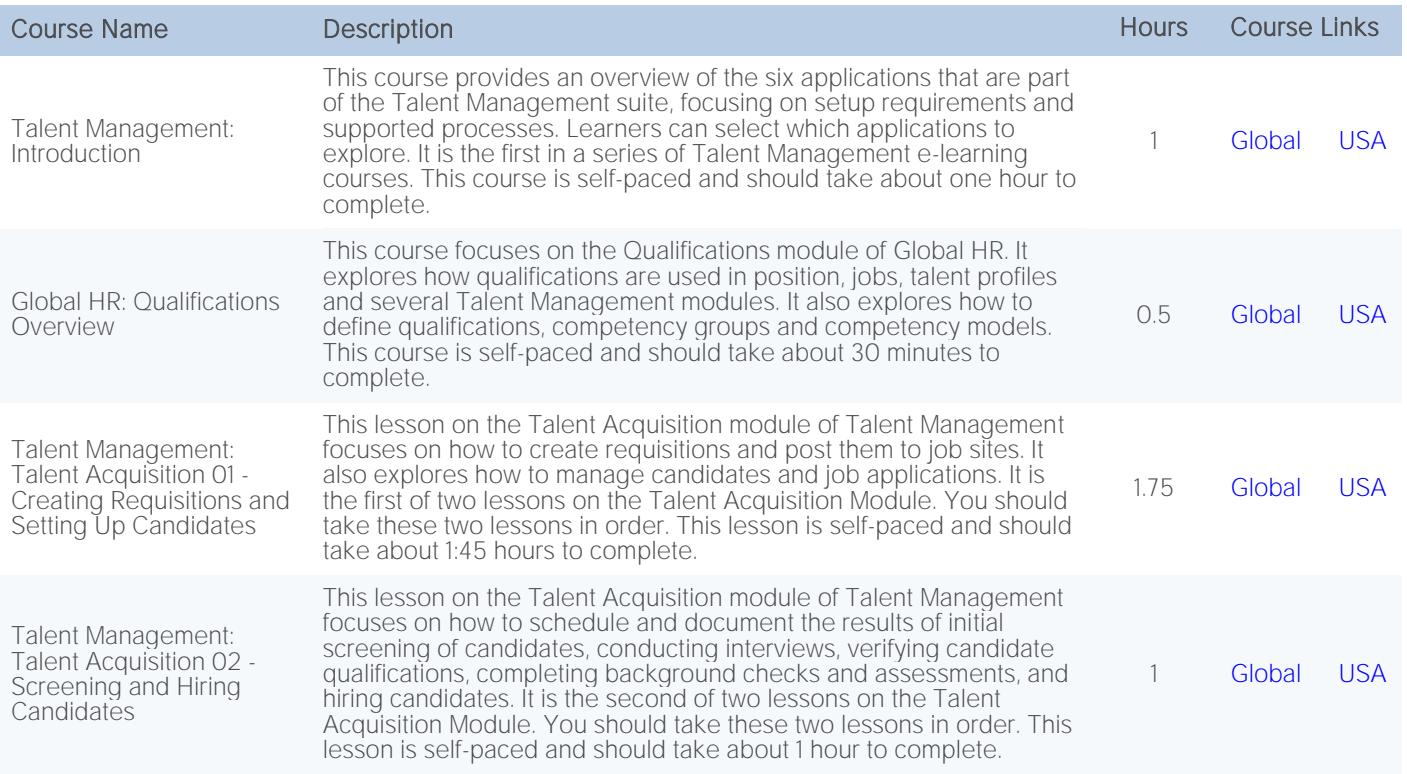

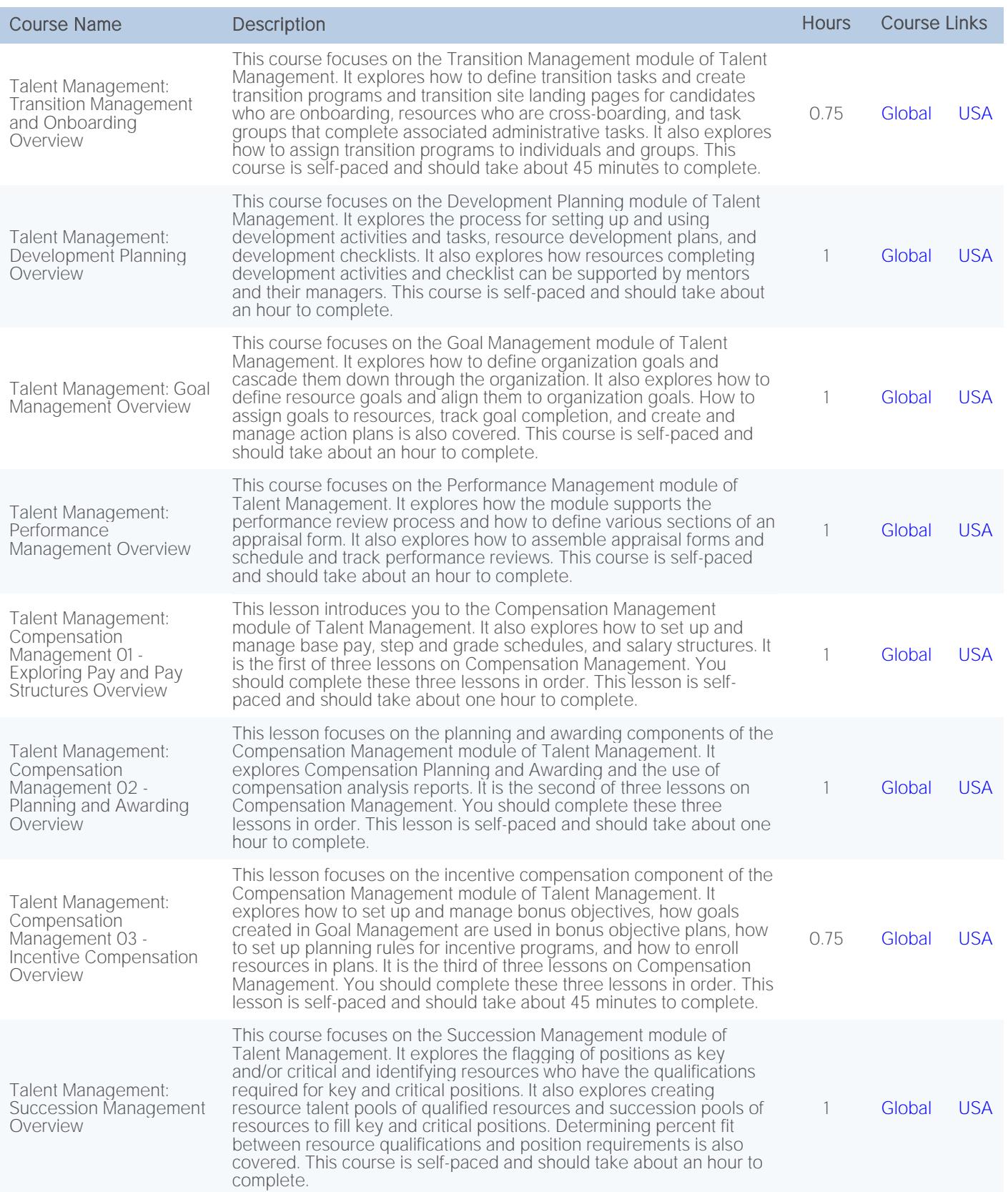

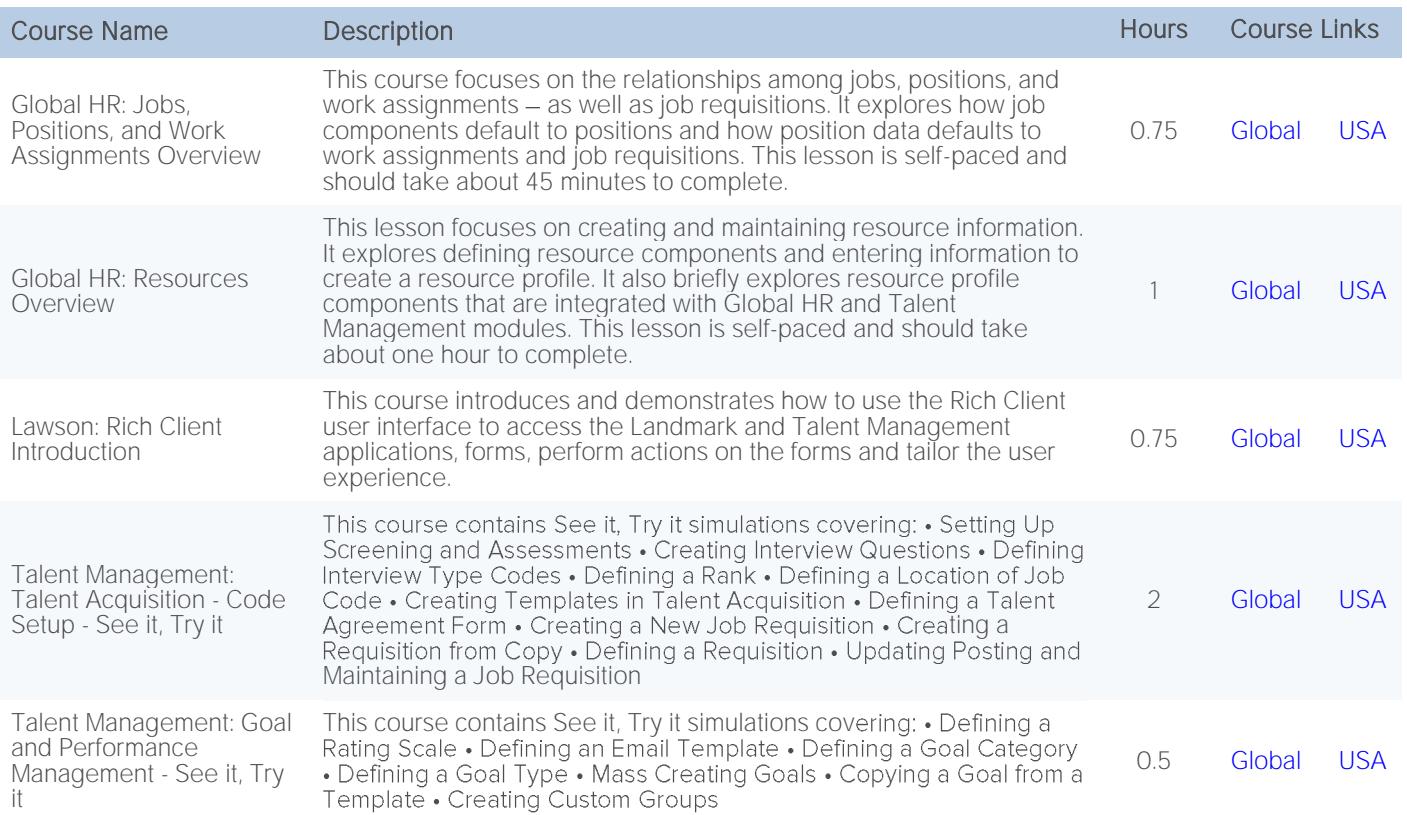

### <span id="page-11-0"></span>Talent Science

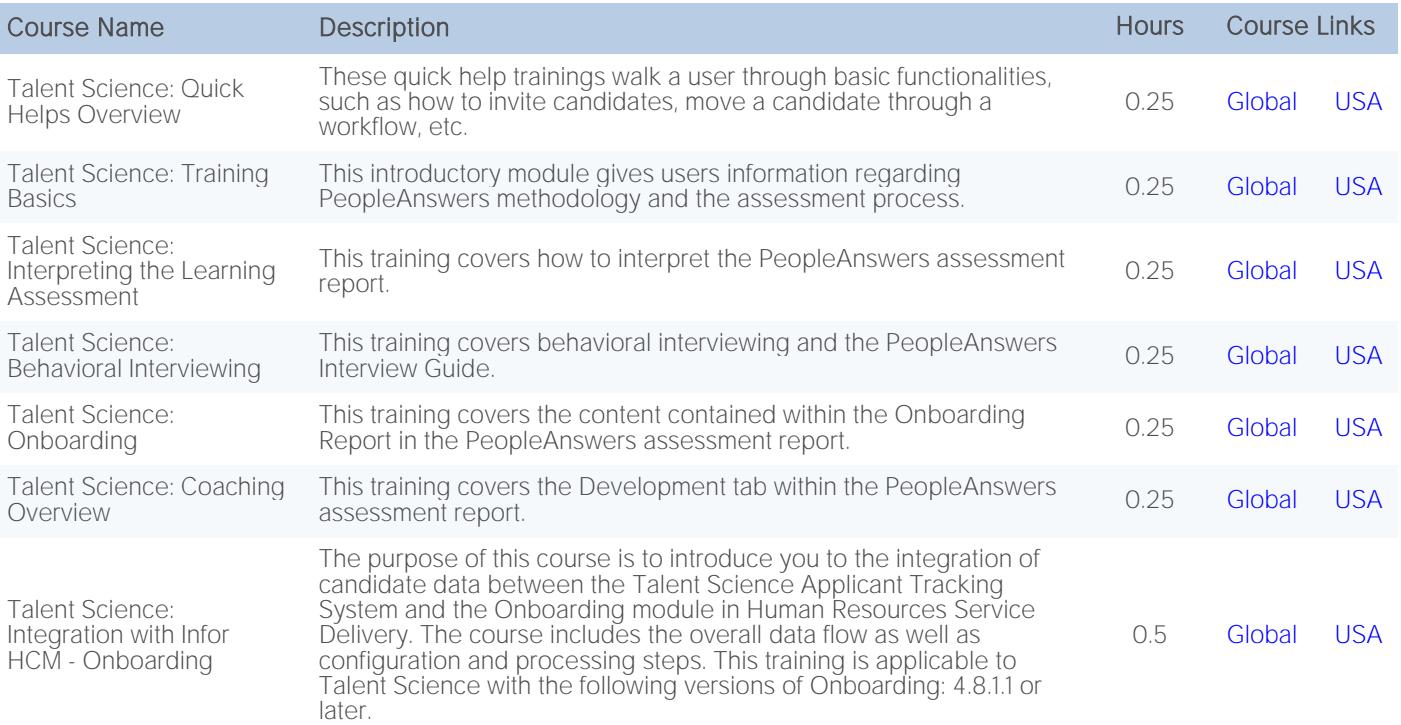

# <span id="page-12-0"></span>Human Resource Management

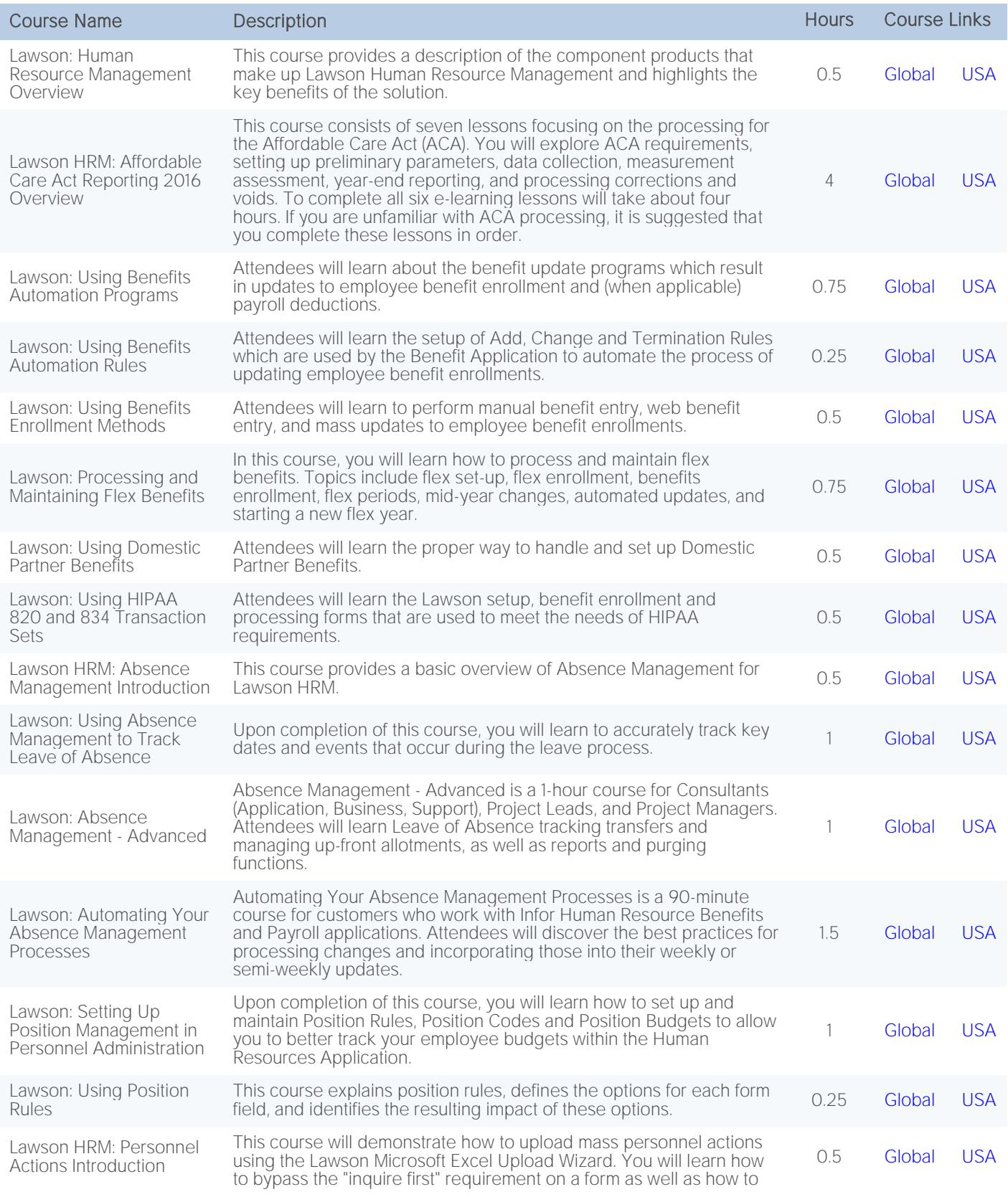

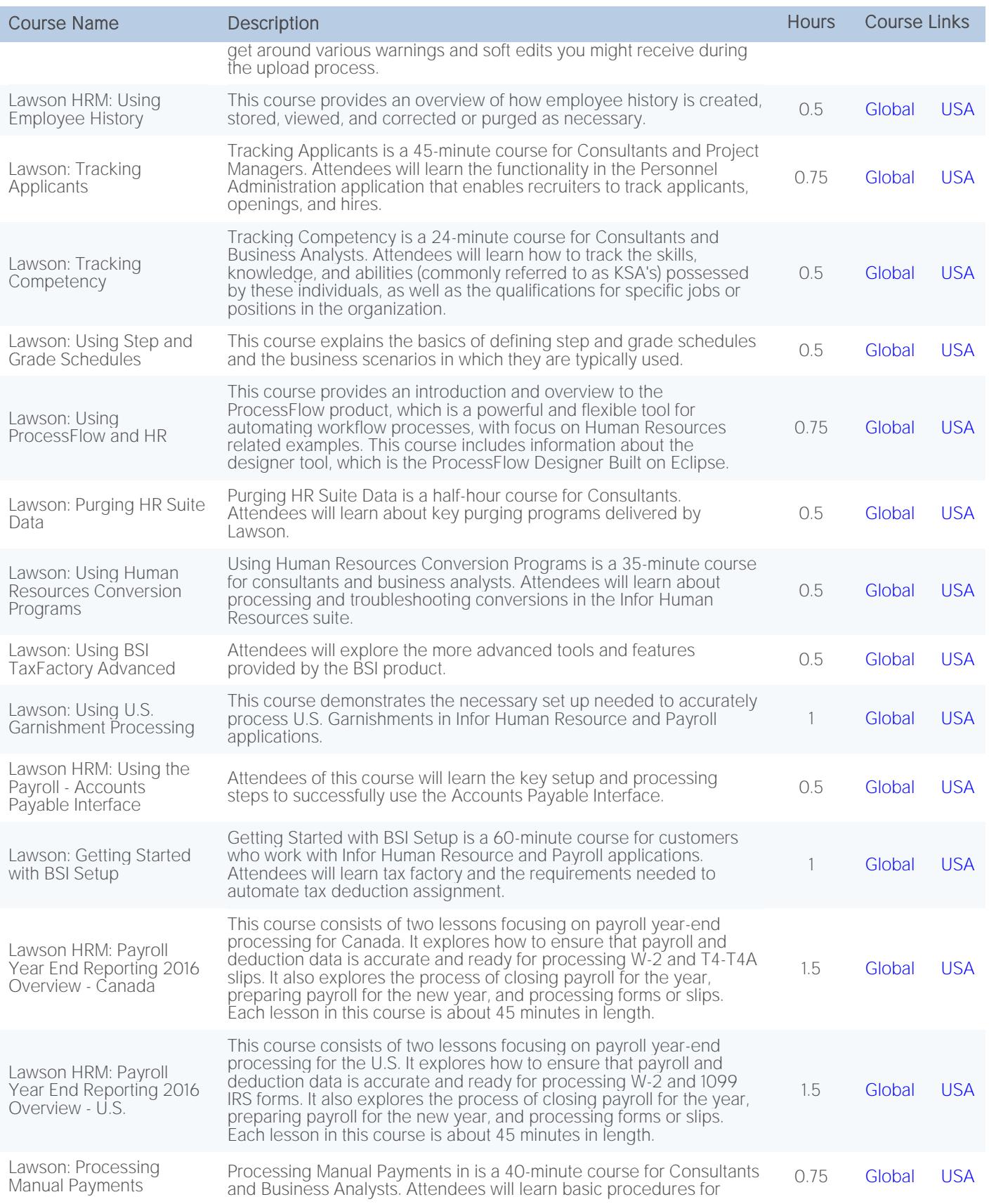

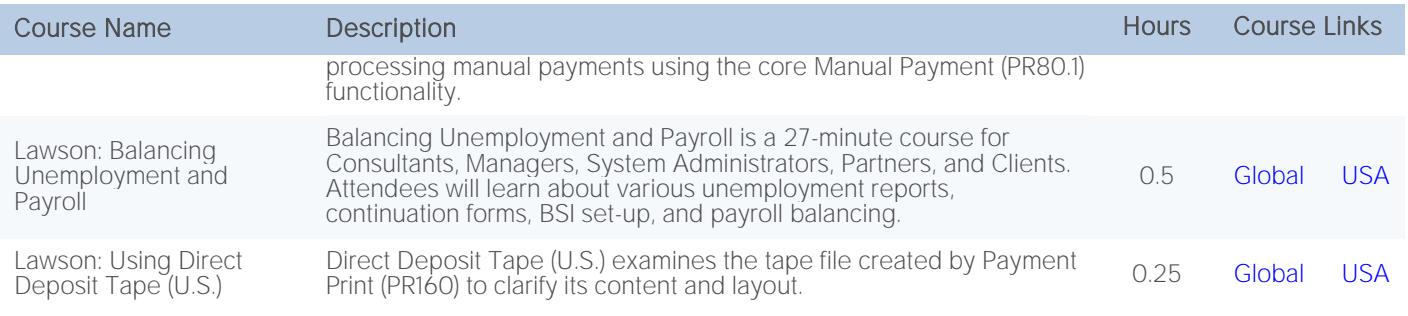

# <span id="page-14-0"></span>HR Service Delivery

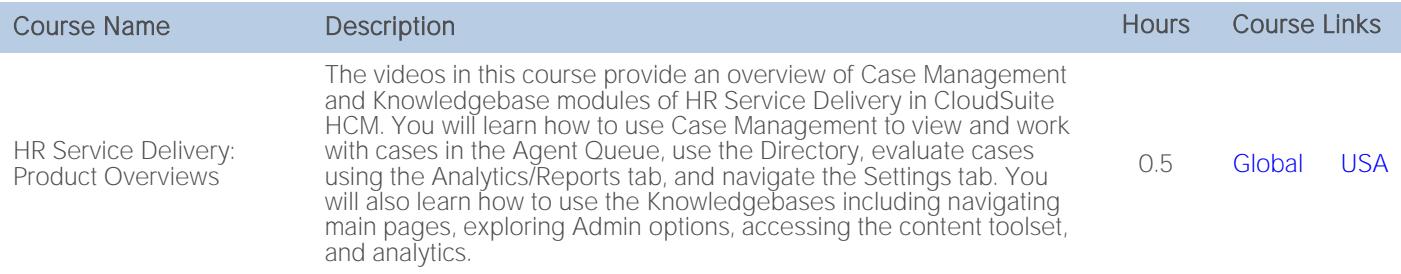

### <span id="page-14-1"></span>CloudSuite HCM Solution Overview

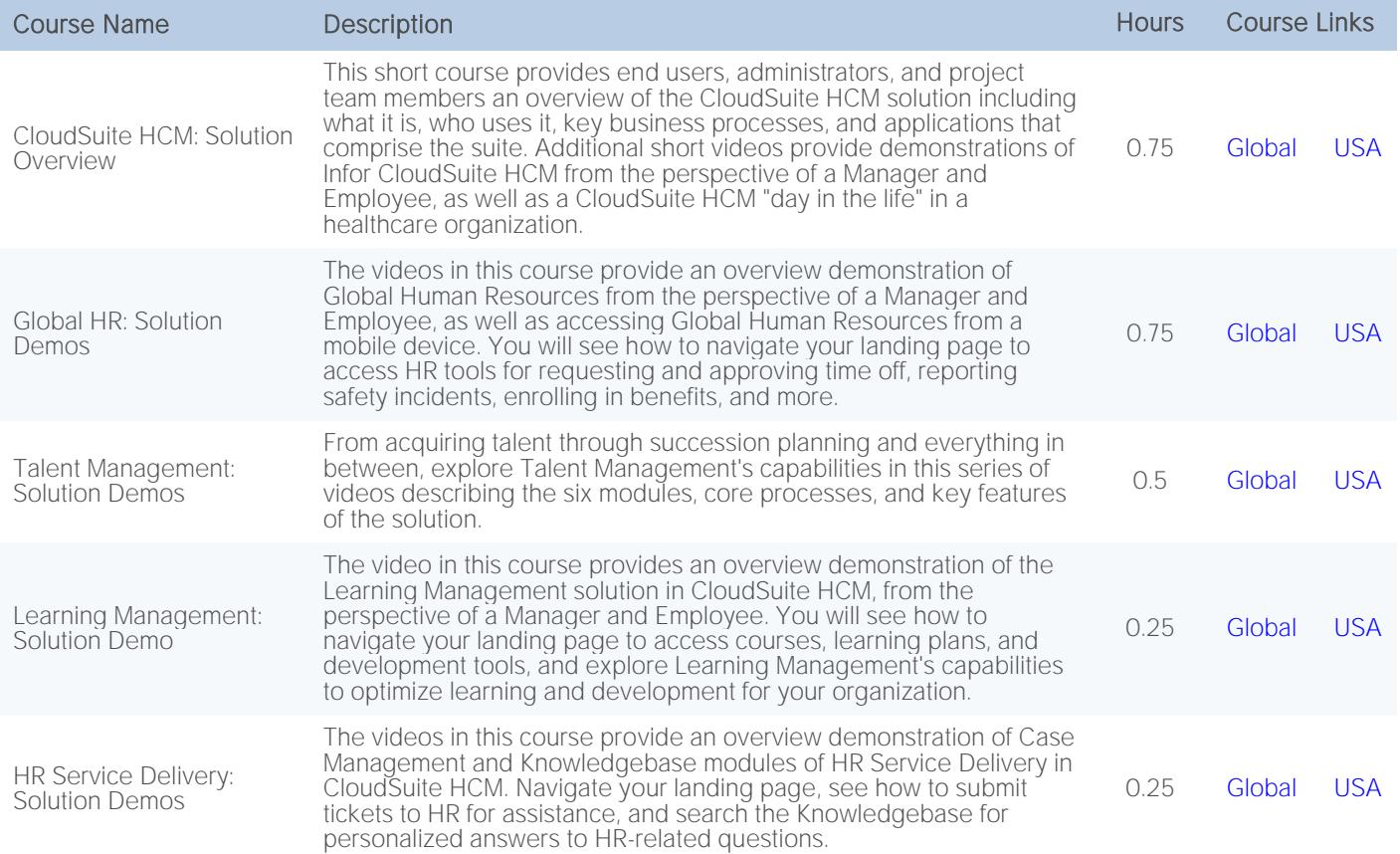

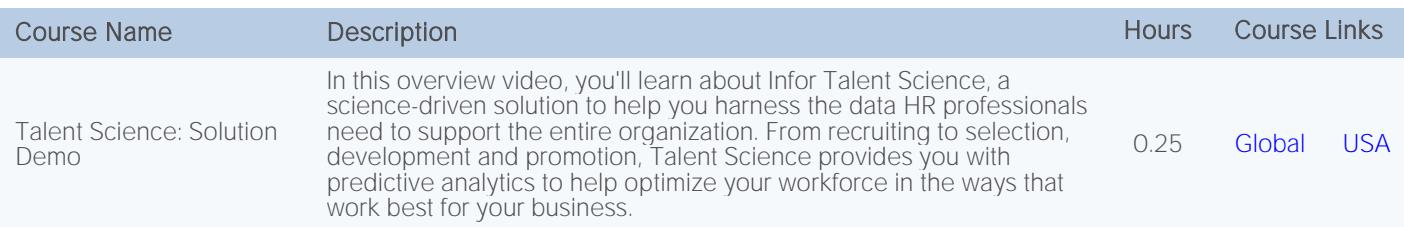

# <span id="page-15-0"></span>Technology System Foundation

<span id="page-15-1"></span>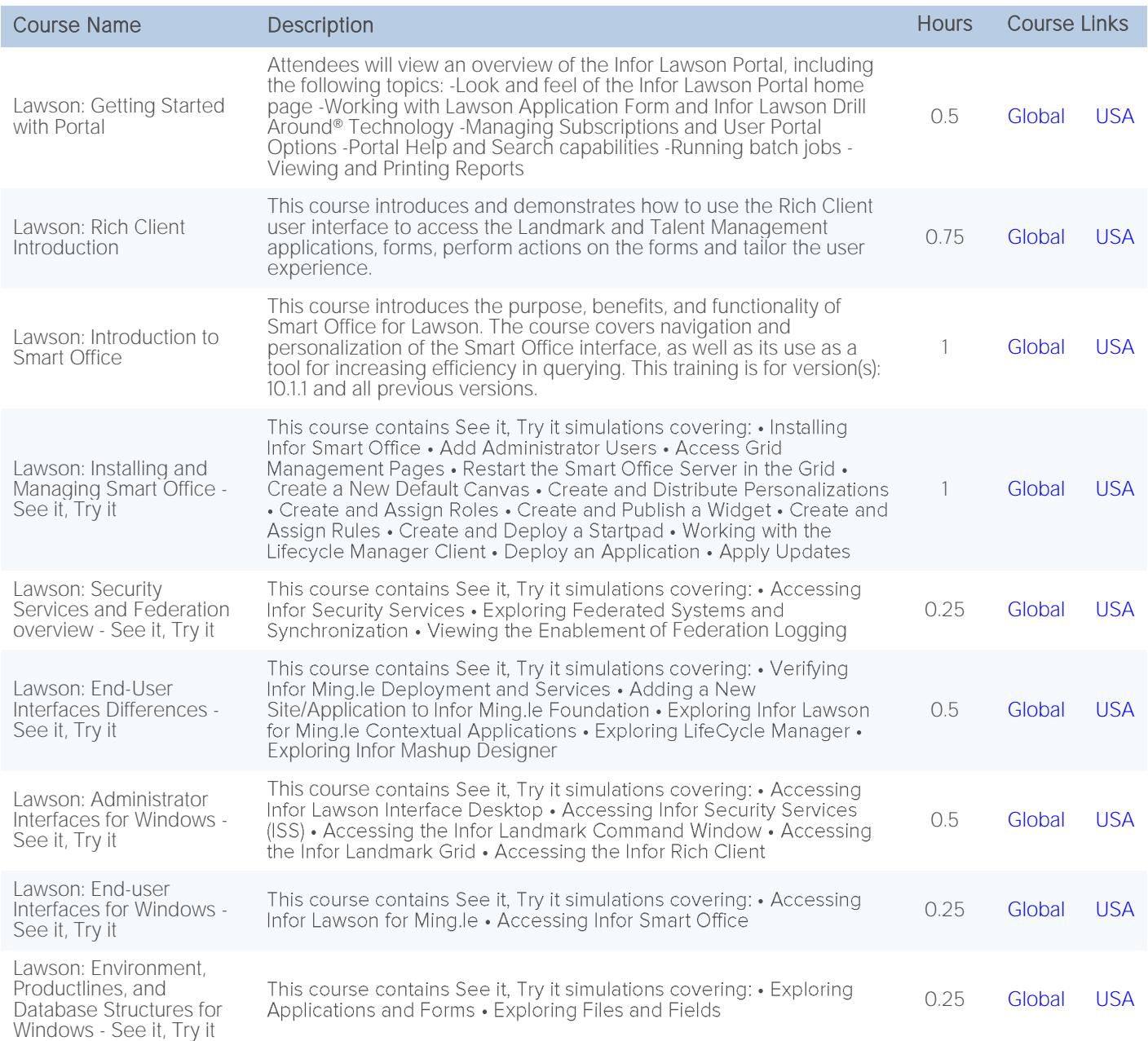

#### Infor Lawson Subscription Catalog

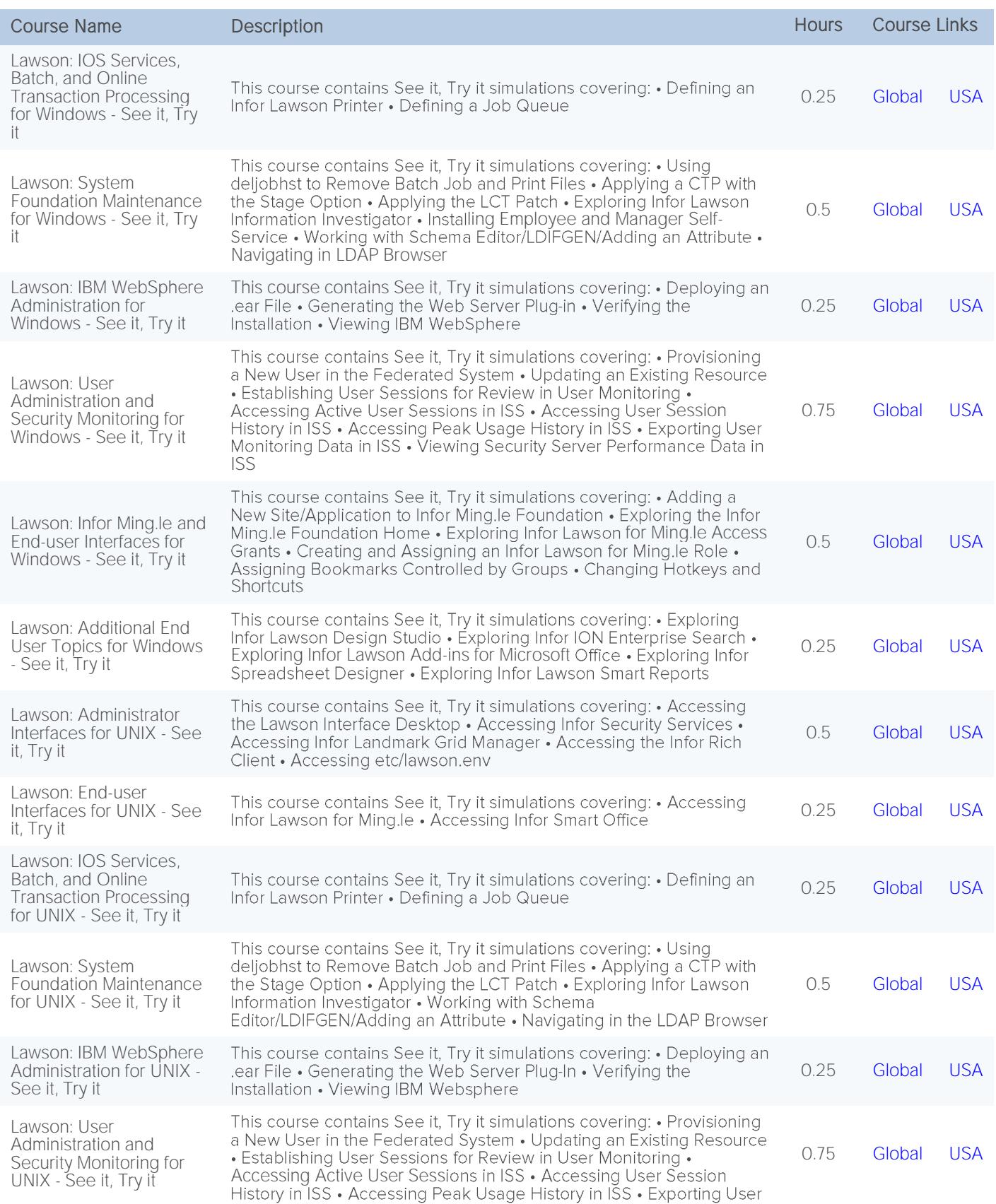

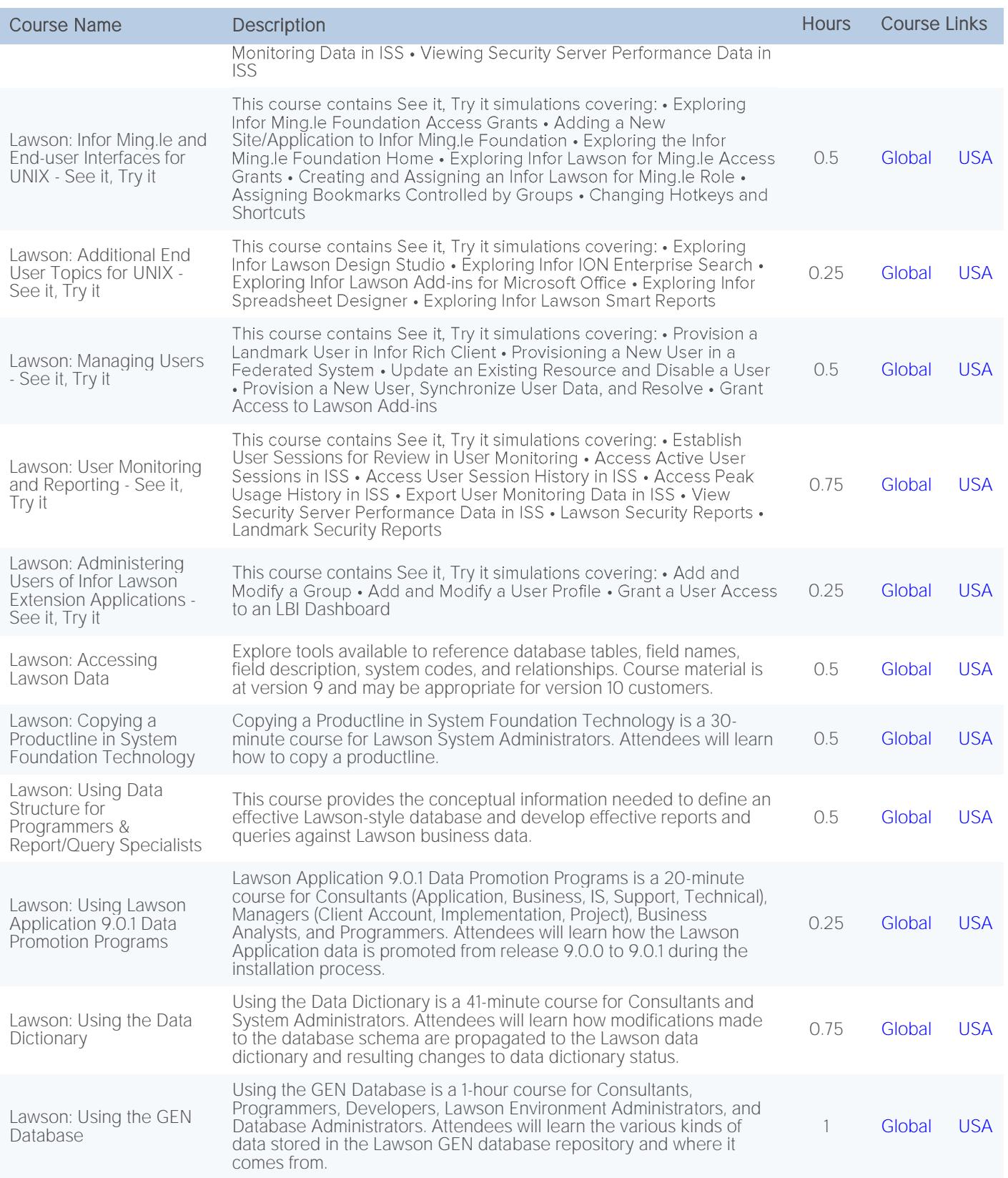

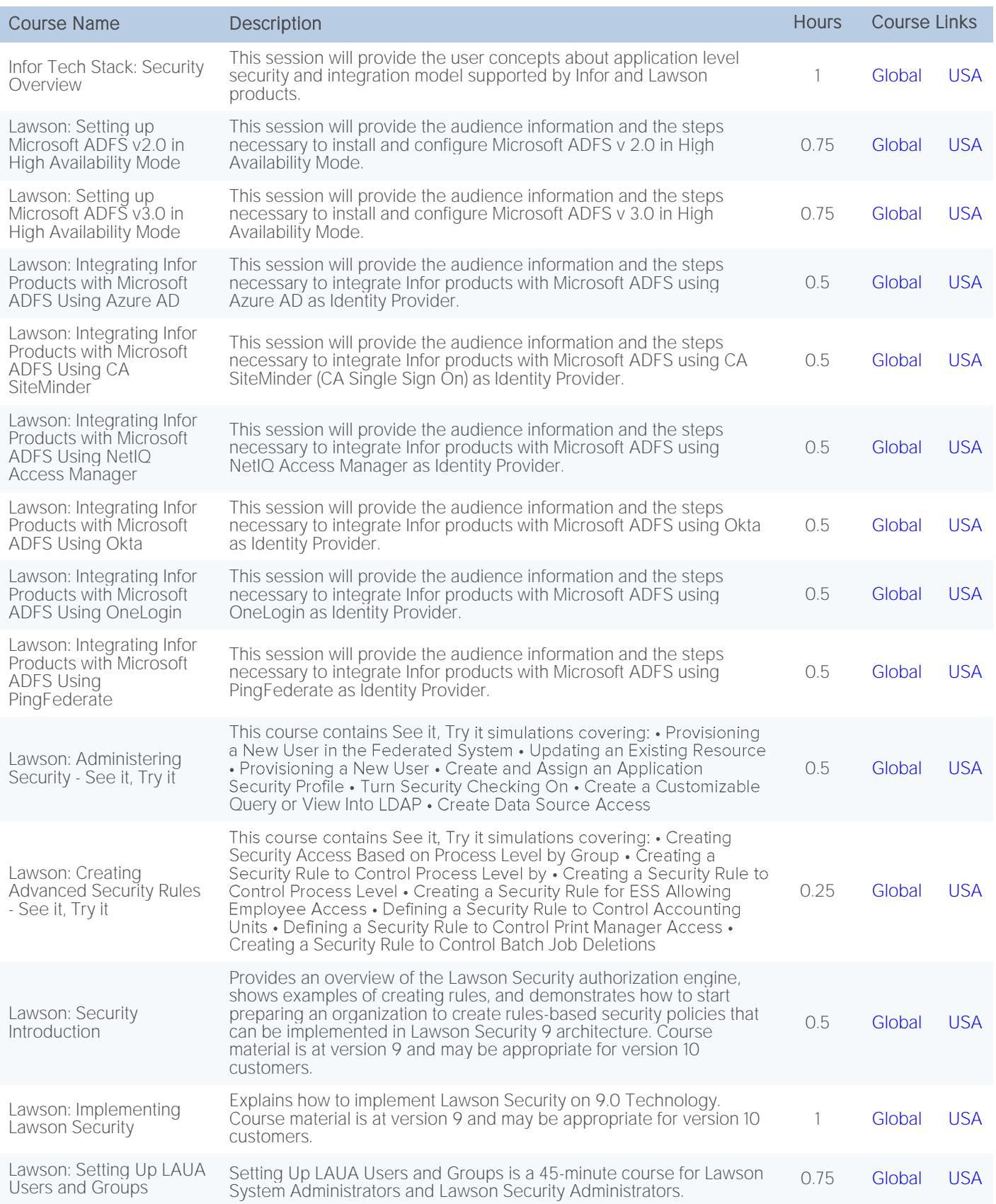

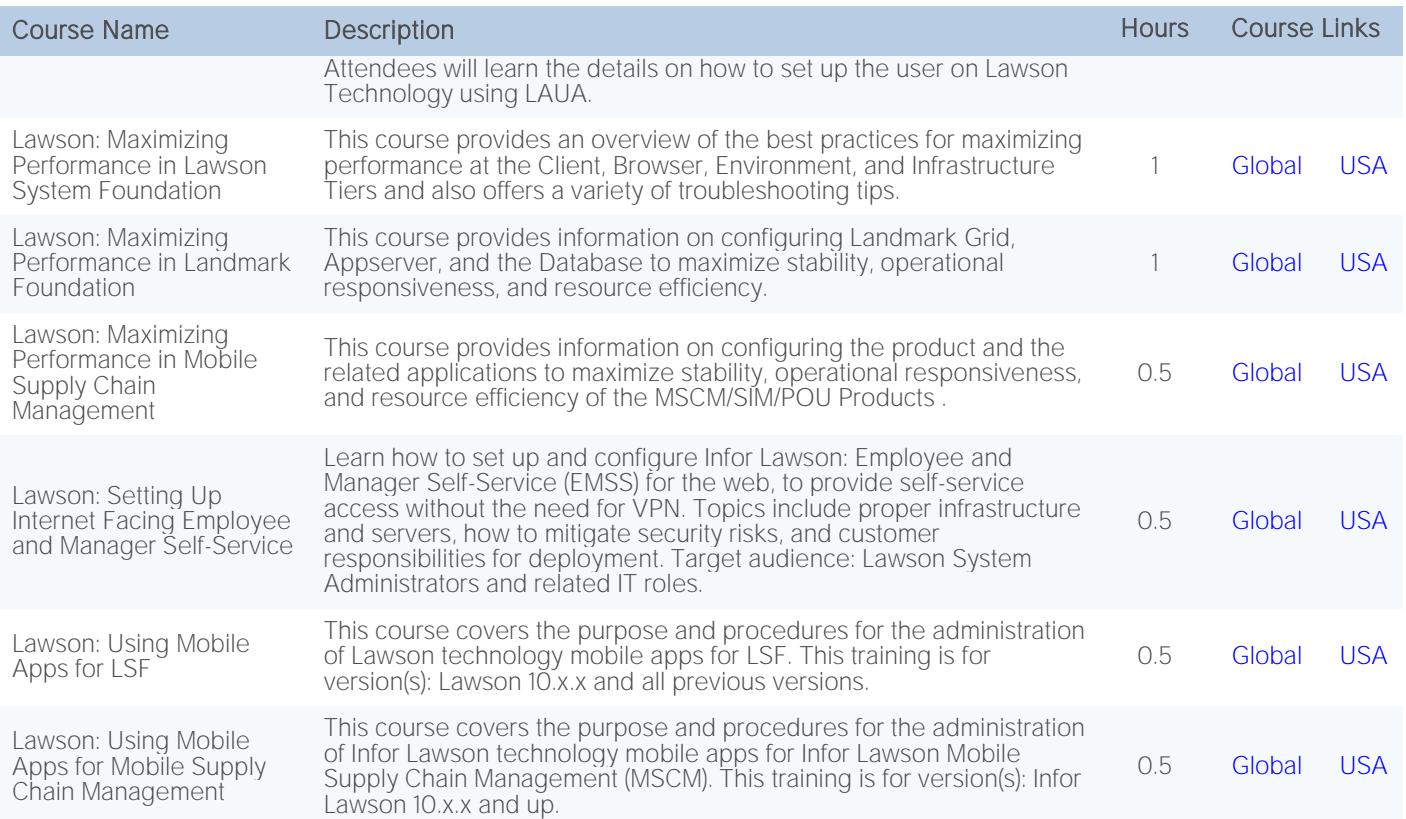

#### <span id="page-19-0"></span>Landmark

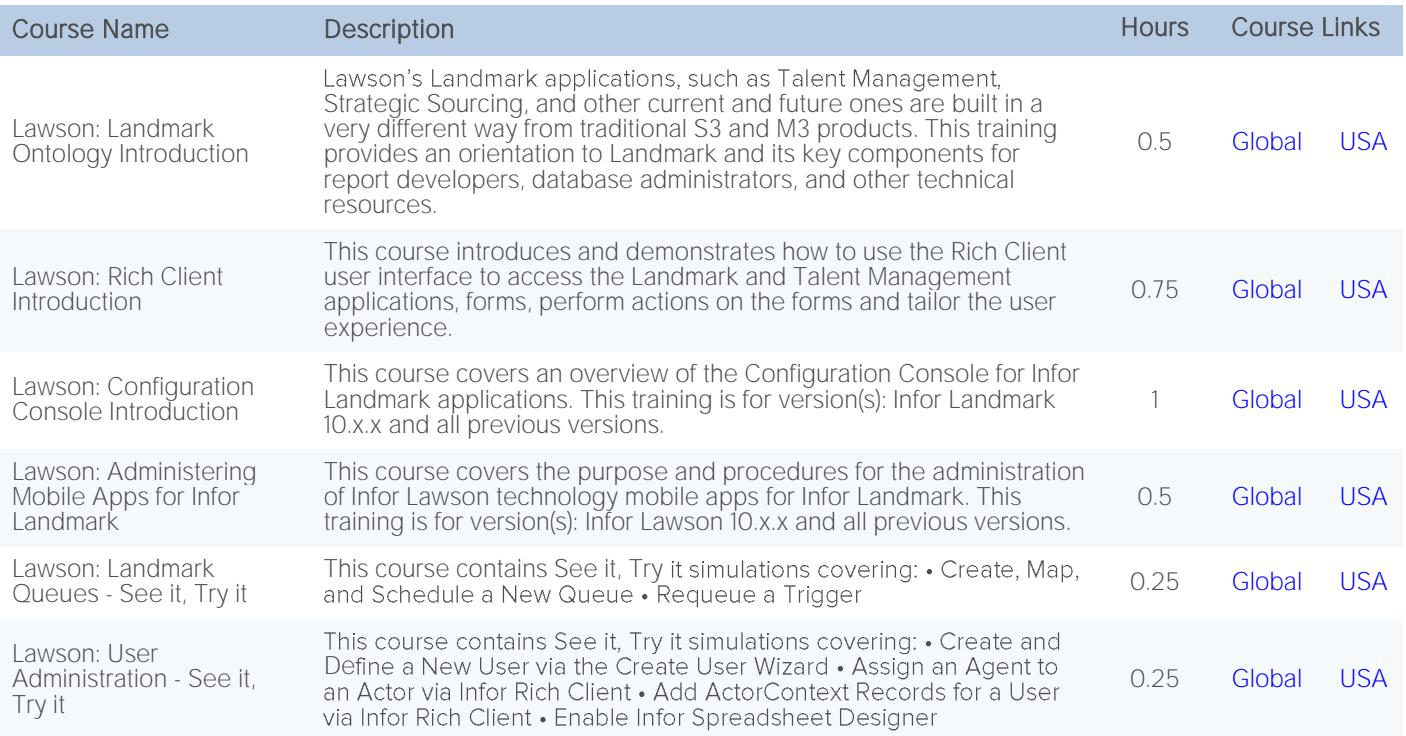

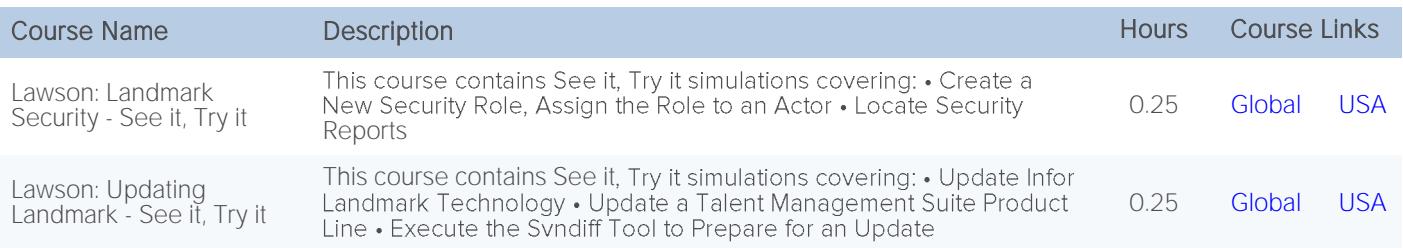

# <span id="page-20-0"></span>Business Process Management

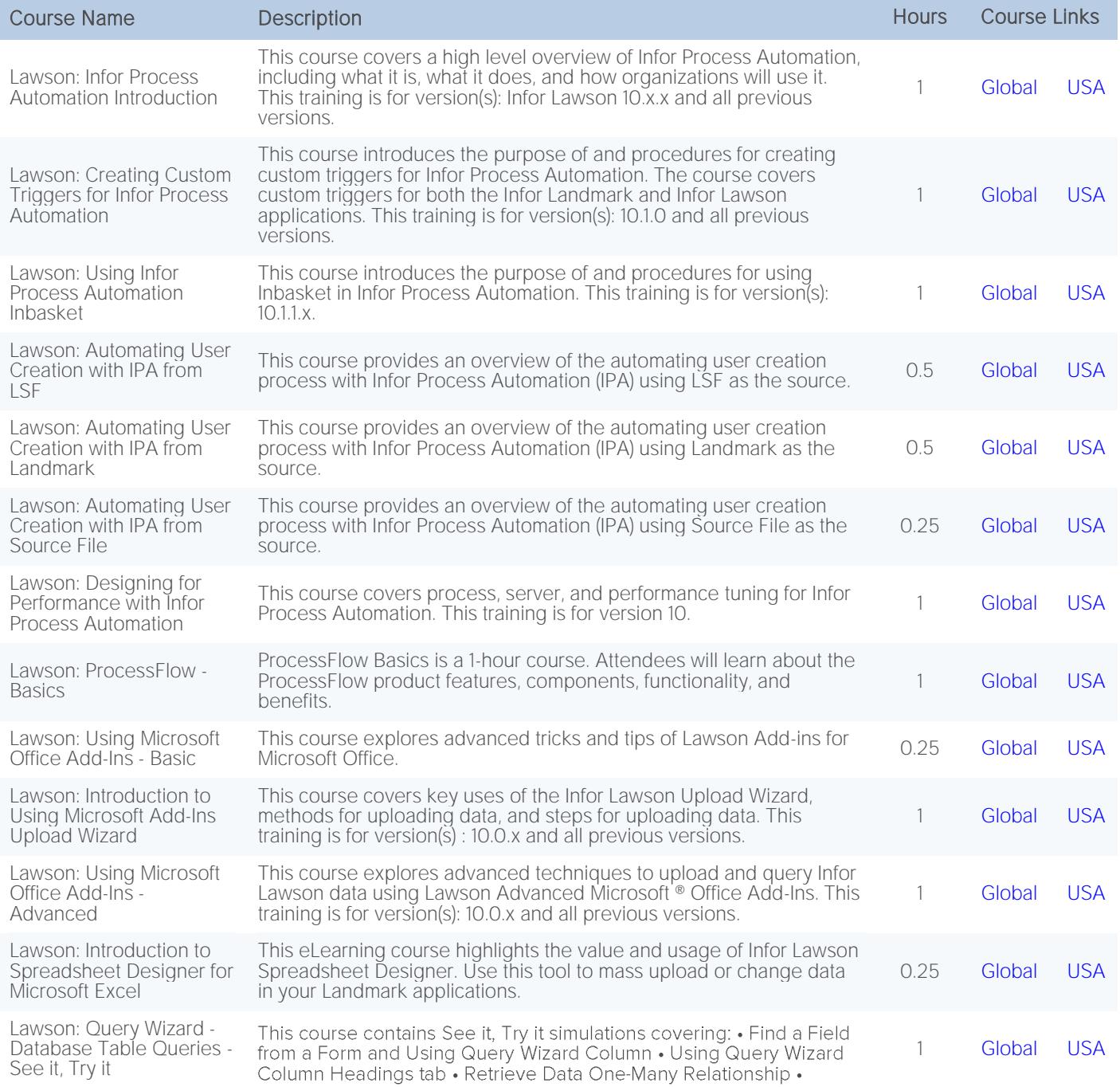

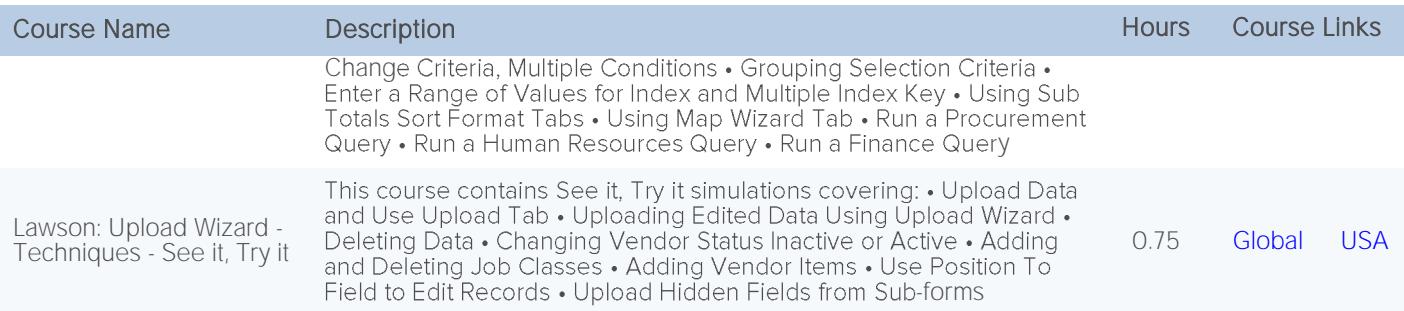

# <span id="page-21-0"></span>Enterprise Performance Management

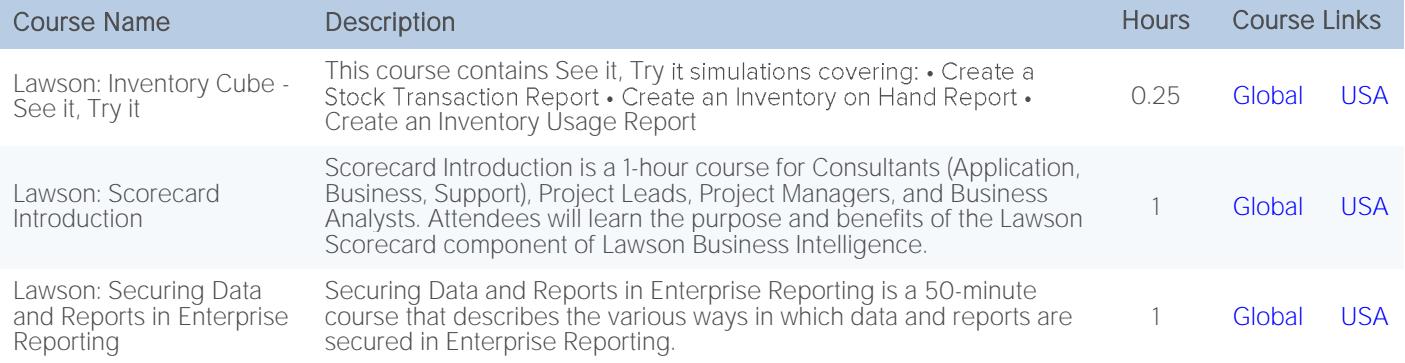

# <span id="page-21-1"></span>Infor Technology Platform

# <span id="page-21-2"></span>Infor Ming.le

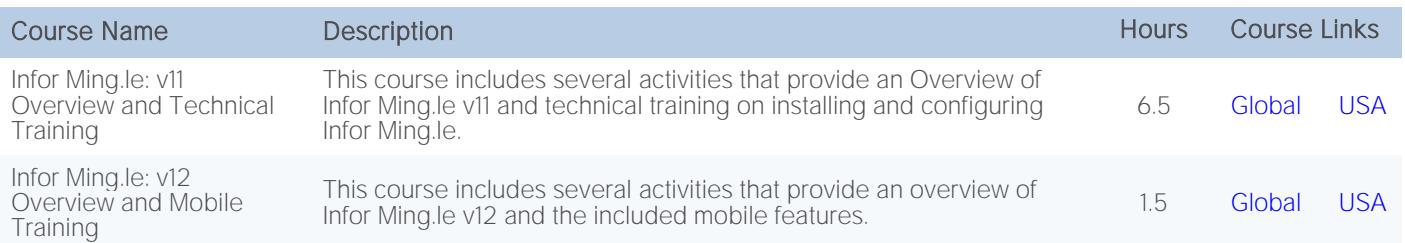

### <span id="page-21-3"></span>ION

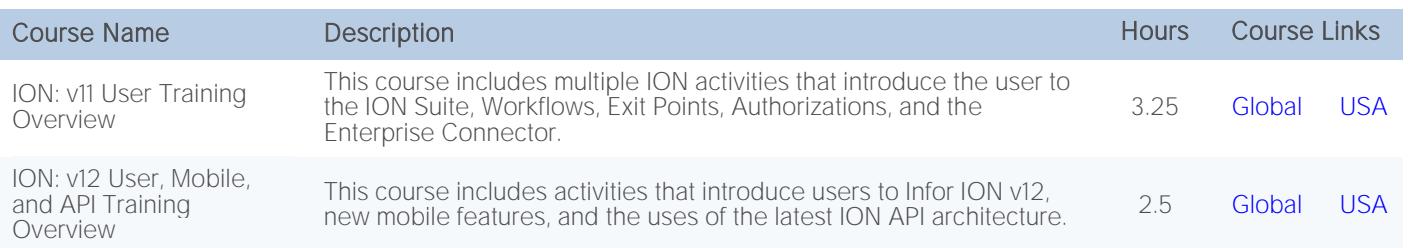

# <span id="page-22-0"></span>Infor Business Vault

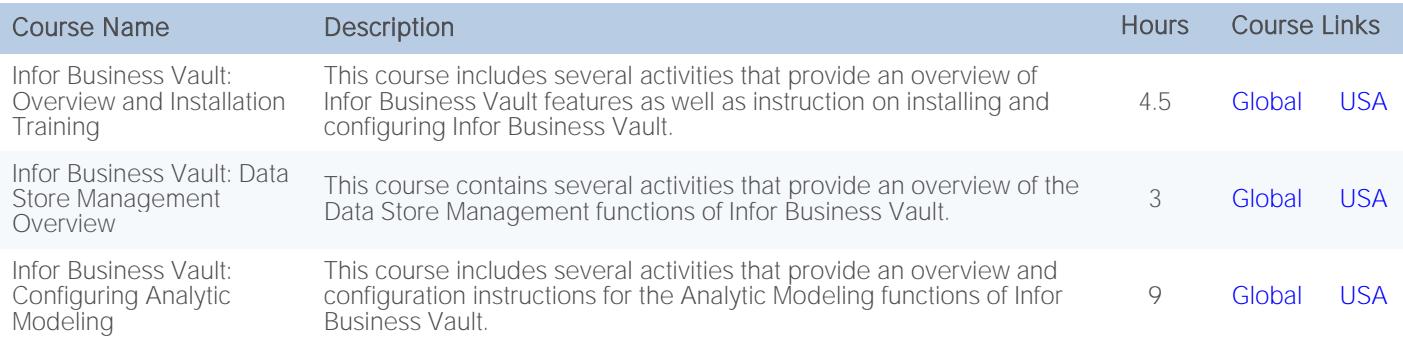

# <span id="page-22-1"></span>Infor Document Management

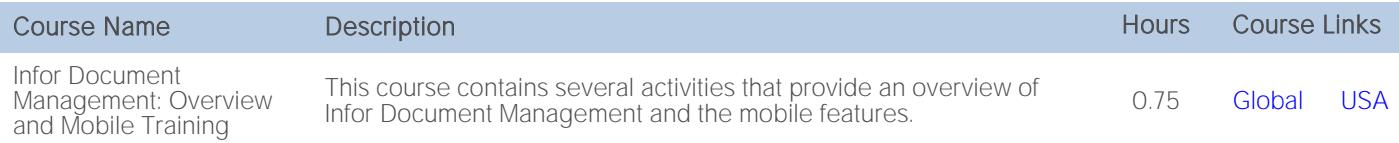

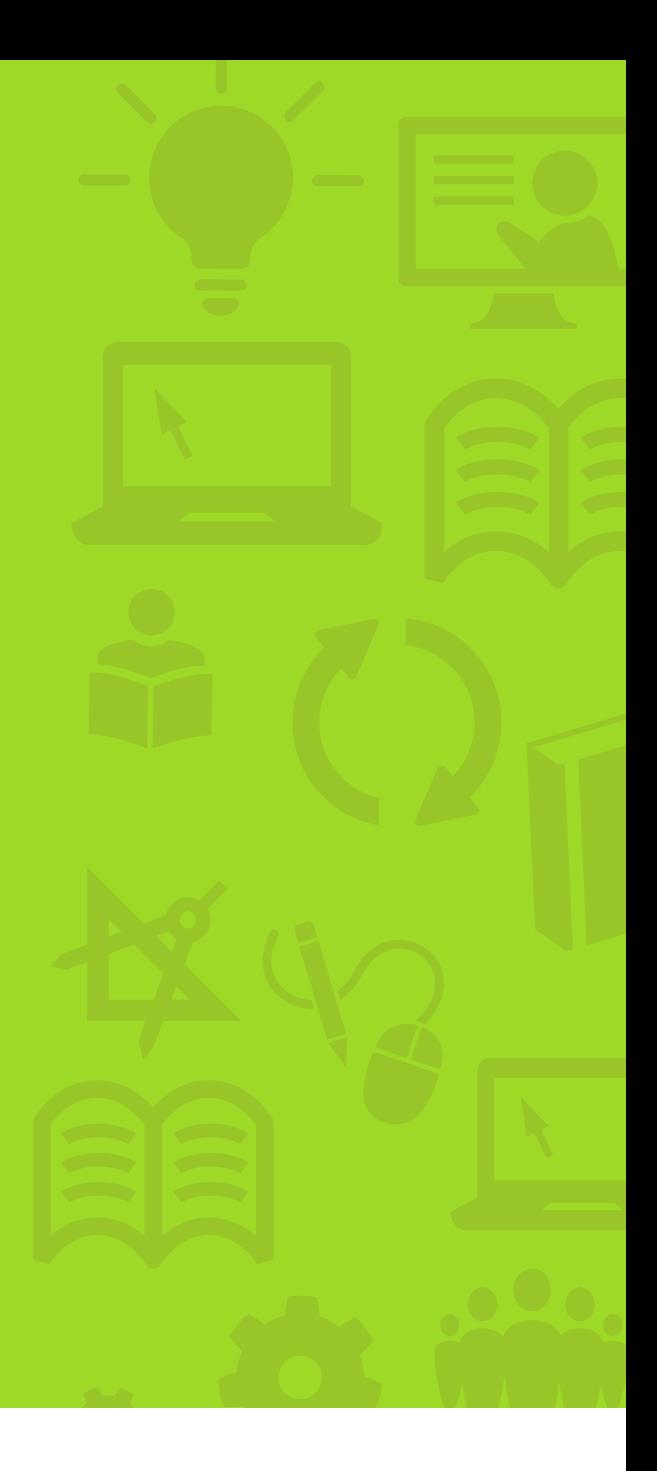

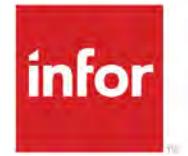

641 Avenue of the Americas New York, NY 10011 800-260-2640 infor.com

#### About Infor

Infor is fundamentally changing the way information is published and consumed in the enterprise, helping 70,000 customers in 194 countries improve operations, drive growth, and quickly adapt to changes in business demands. To learn more about Infor, please visit www.infor.com.

Copyright© 2017 Infor. All rights reserved. The word and design marks set forth herein are trademarks and/or registered trademarks of Infor and/or related affiliates and subsidiaries. All other<br>trademarks listed herein ar INFDTP1446522-en-US-0917-8